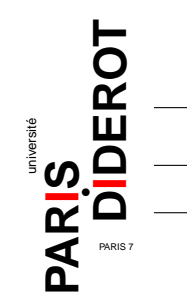

## INITIATION À LA PROGRAMMATION (IP2)

## TP8 : Listes doublement chaînées circulaires.

Dans ce TP nous réutilisons la classe **Robot** du TP 4. Le but est de simuler une table ronde de Robots où chacun présente son discours. Au fur et à mesure que les robots terminent leurs discours, ils laissent la parole, ce qui nous obligera à modifier dynamiquement une liste doublement chaînée circulaire, qui représente la table.

**Exercice 1** Dans la classe **Robot** :

- 1. Ajouter un attribut **static int nbRob** qui va compter le nombre d'instances de la classe **Robot**, un identifiant **id** unique de type entier, et un attribut **np** de type entier qui correspond au nombre de paroles restantes à prononcer ;
- 2. modifier le constructeur pour qu'il prenne en argument un nom et un texte, qu'il gère correctement l'identifiant unique, et qu'il initialise **np** avec le nombre de mots dans **texte**. Vous pourrez utiliser la méthode **split** de la classe **String** ;
- 3. ajouter une méthode **finiDeParler** qui renvoie un booléen indiquant si le robot a fini de parler ;
- 4. écrire une méthode **int parle(int n)** qui fait prononcer **n** mots au robot et qui renvoie le nombre de mots restants à prononcer.

**Exercice 2** Dans cette partie il faut créer une classe **CellRob** et une classe **TableRonde**. Les robots qui sont en train de discuter autour de la table sont représentés par une liste doublement chaînée circulaire (voir Fig.1). Ainsi à chaque Robot correspond une cellule, instance de la classe **CellRob**. Une telle cellule contient, en plus de la référence vers le **Robot**, une référence vers la cellule précédente et une autre vers la cellule suivante. La classe **TableRonde** contient une référence vers la cellule courante : son attribut **courant** référence la cellule du robot courant, c'est-à-dire celui qui est sur le point de parler. Dans une liste doublement chaînée circulaire, la première cellule possède une référence vers la dernière cellule (c'est sa cellule précédente) et la dernière cellule possède une référence vers la première (c'est sa cellule suivante). Dans la classe **CellRob** :

1. ajouter un constructeur, qui prend en argument un **Robot rob** et deux **CellRob suiv** et **prec**.

Dans la classe **TableRonde** :

- 1. ajouter un constructeur, qui prend en argument un **Robot** et va créer une liste d'un seul élément ;
- 2. ajouter une méthode **void affiche()** qui affiche la liste des robots. Cette méthode utilisera la méthode **description()** de la classe **Robot** ;
- 3. ajouter une méthode **ajouteRob(Robot r)** qui ajoute un nouveau robot dans la liste, qui sera le dernier robot à prendre la parole ;
- 4. ajouter une méthode **boolean supprimer(int id)** qui supprime le robot d'identifiant **id** (le retire de la liste) ;
- 5. ajouter une méthode **boolean supprimer(char nom)** qui supprime le robot dont le nom est donné en paramètre ;
- 6. maintenant, on veut que chaque robot dise 5 paroles au plus, puis laisse la parole au suivant. La deuxième fois qu'il parle, il reprend à la 6ème parole, et ainsi de suite jusqu'à ce qu'il finisse son **texte**. Quand il a dit tout ce qu'il avait à dire, il est éliminé de la liste. Chaque fois **courant** regarde si l'élément précédent a commencé à parler et si c'est le cas il lui donne la parole la deuxième et derniere fois et ensuite **courant** prononce ses 5 mots. Donc ajouter une méthode **parleCourant()** qui teste si l'élément précédent a commencé à parler (donc si sa valeur **np** est plus petite que le nombre de mots de son **texte**) : si celui-ci a déjà commencé, **courant** dit "Mon Precécédent de nom **nom** doit terminer de parler et donc je lui donne la parole", donc l'élément précédent fini de parler et déclare qu'il laisse la parole (donc on le retire de la liste) ; ensuite, **courant** prononce 5 paroles. Sinon (si précédent n'a pas commencé à parler) **courant** parle directement et prononce 5 paroles et met à jour **np**. Si **courant** a fini de parler, il déclare qu'il laisse la parole (donc on le retire de la liste).

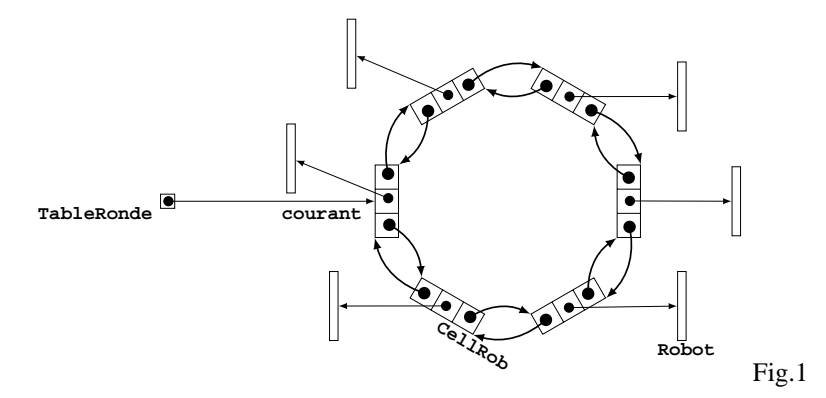

**Exercice 3** Dans cette partie on ajoute une classe **DiscussionEntreRobots**, qui permet aux robots de s'exprimer. Écrire une fonction **discussionEntreRob** qui prend en argument une instance de la classe **TableRonde** et qui fait parler les robots à la table tant qu'il y a des robots qui ont des choses à dire.